## **Zugangsdaten CW-Kursus E13**

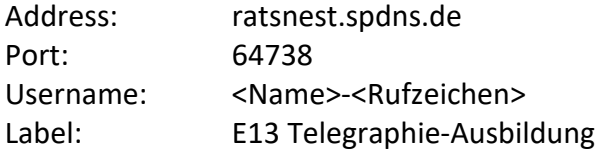

Alternativ (nur im Störungsfall)

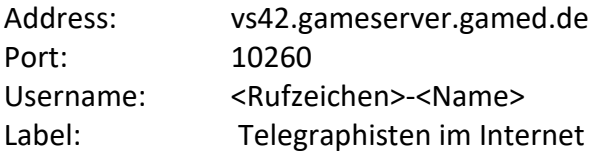

----

Konfiguration Einstellungen

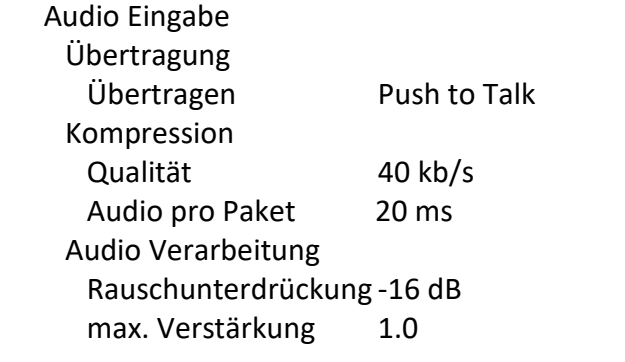

 Audio Ausgabe Audio Ausgabe Standard Jitter Puffer 30 ms Lautstärke 150% (ggfs. anpassen) Ausgabe Verzögerung 20 ms

----

Rechneranbindung mittels Netzwerkkabel, kein(!) WLAN.

Zur Vermeidung von Rückkopplungen und zur Reduzierung der Raumgeräusche muß eine Kopfhörer-Mikrophon-Kombination (Headset) verwendet werden.

Da Mumble nur eine Audio-Quelle akzeptiert, müssen Telegraphie und Mikrophon vorher zusammengefügt werden. Ich bevorzuge hier eine Hard-Warelösung mit externem USB-Mischpult als Eingabe und die im Computer eingebaute Soundhardware als Ausgabe Richtung Kopfhörer.

Stand: 11.08.2023